1500

@ okcl

**ATMLS** 

(NEW G

ESTD.1965

**DI**<br>DI

**AAH** 

## eVidyalaya Half Yearly Report

Department of School & Mass Education, Govt. of Odisha

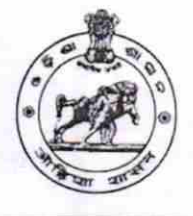

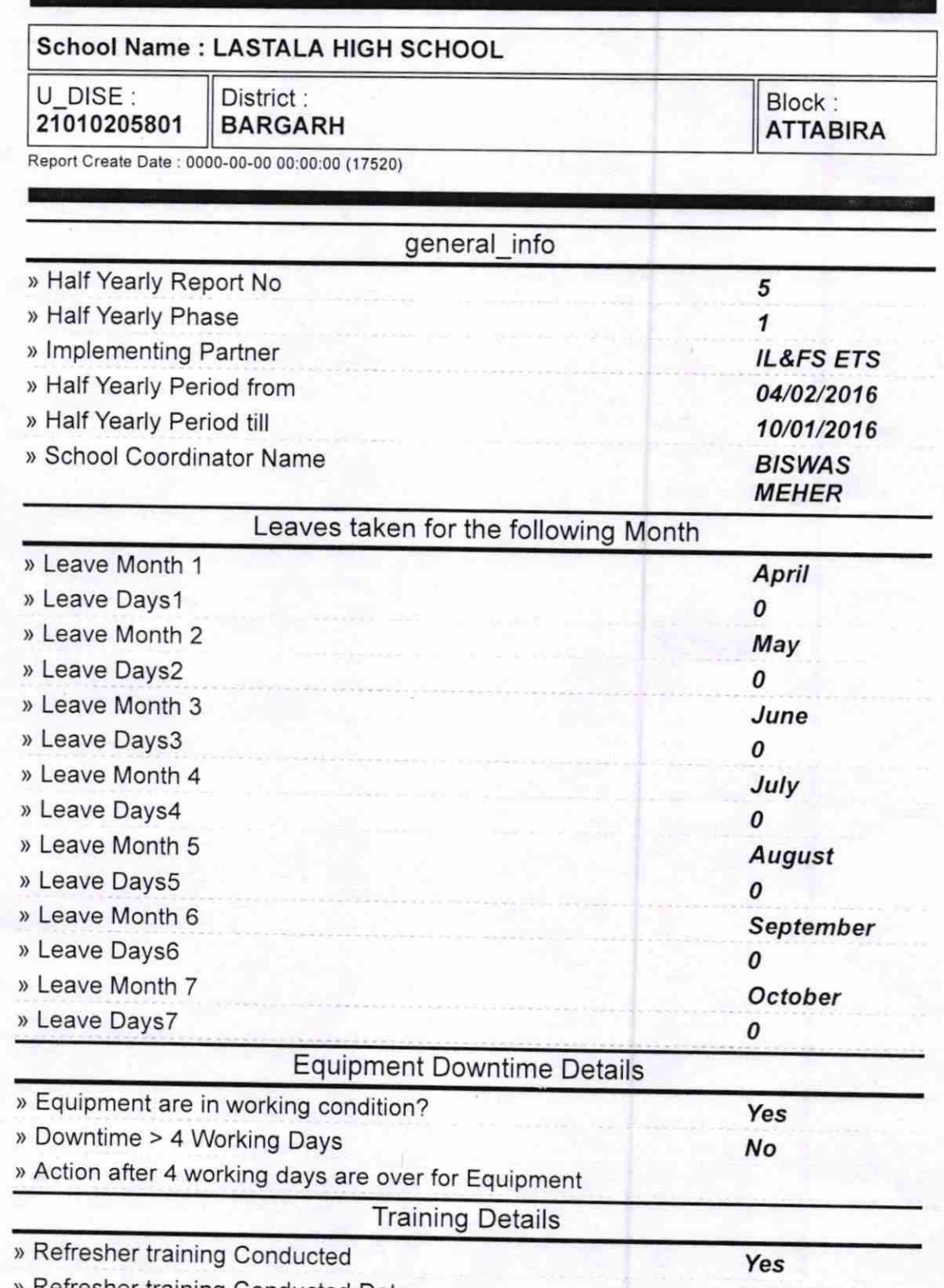

efresher training Conducted Date

04/1 2/2016

 $200$ 

) lf No, Date for next month

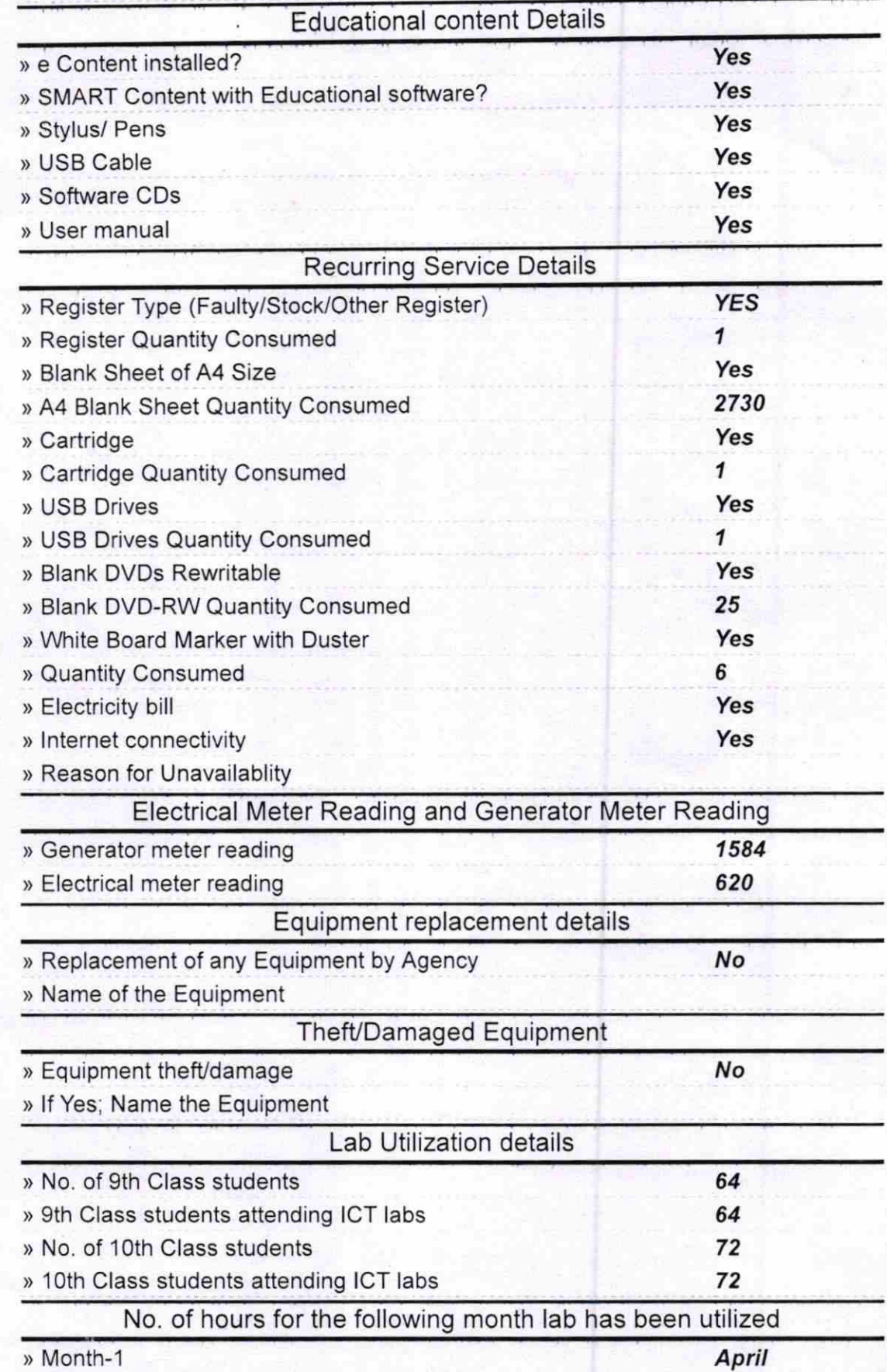

Waldh

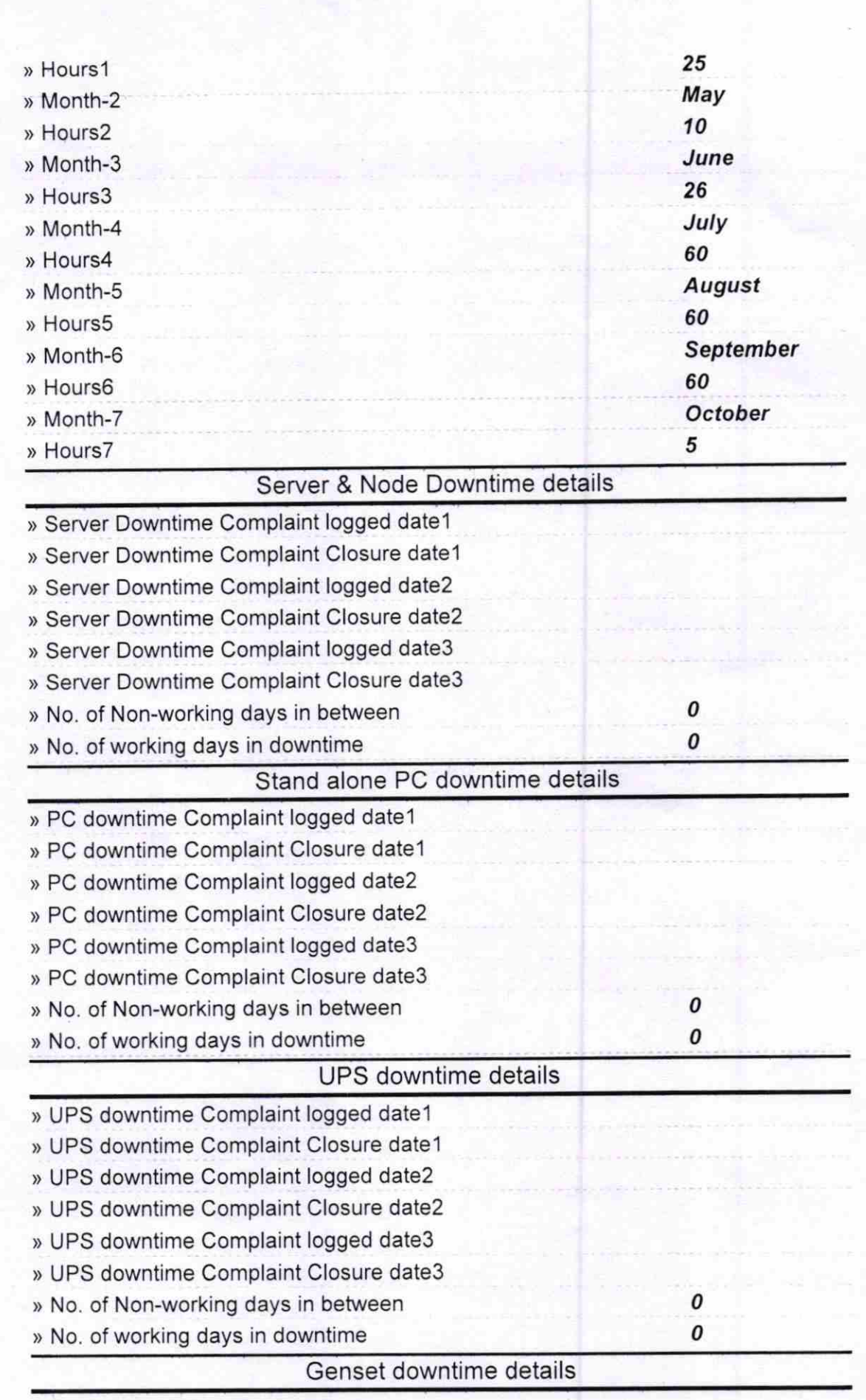

 $m_{\nu}$ 

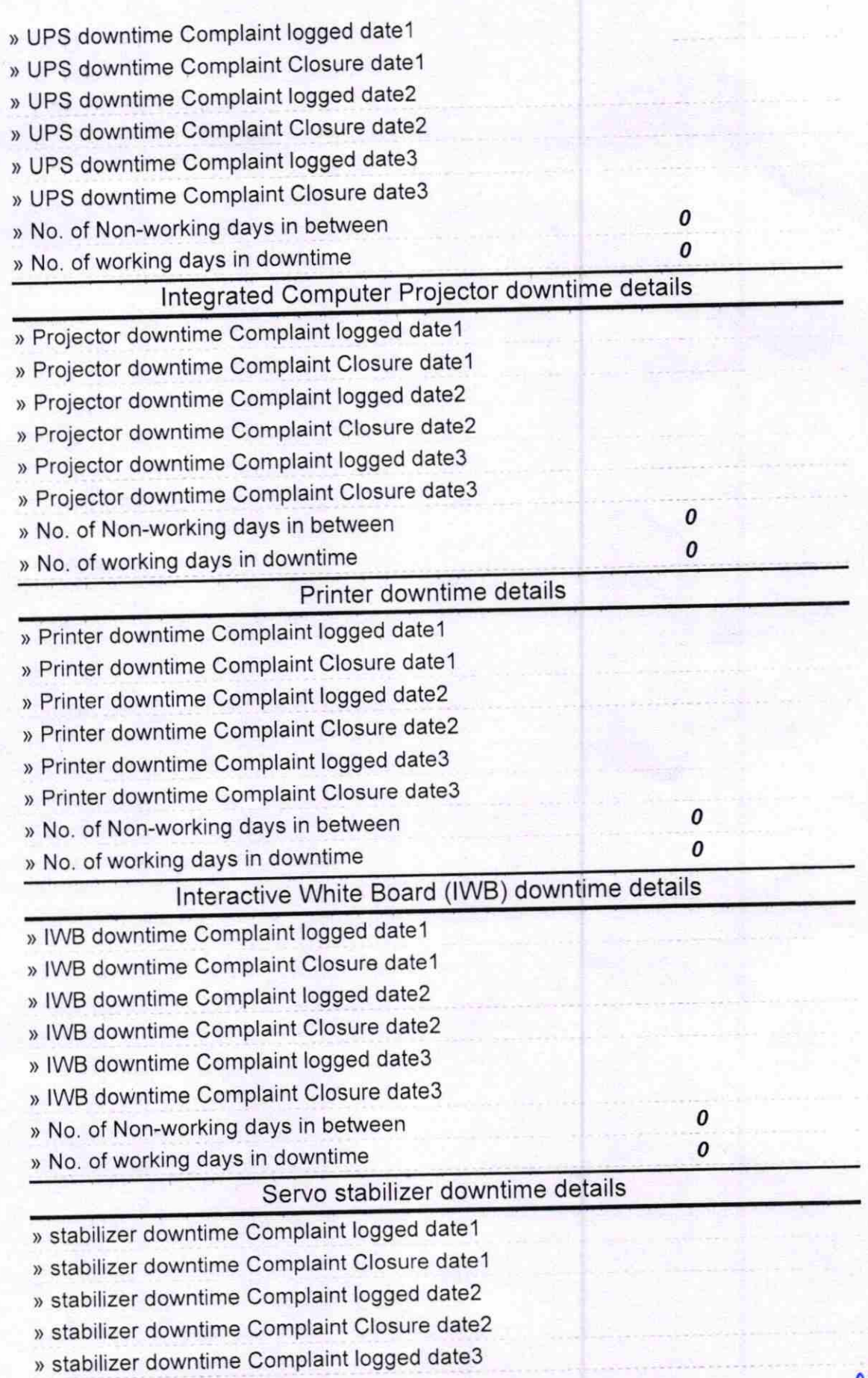

Profoth

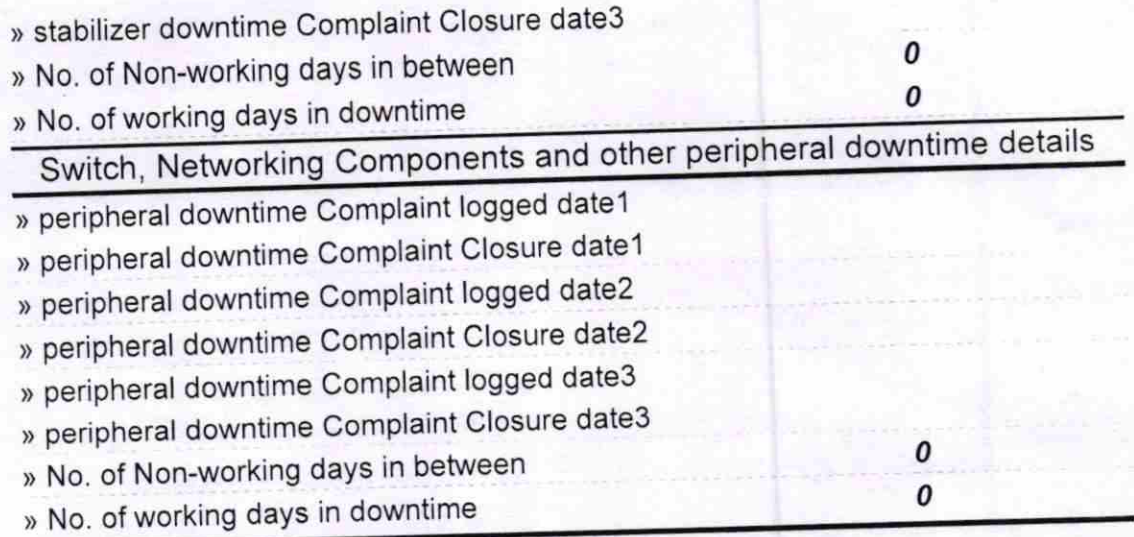

Kindbaushu chuan

Lastala High School(Gove